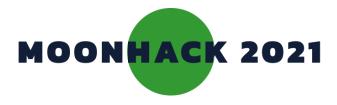

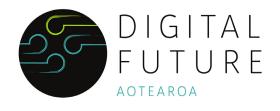

## Matariki

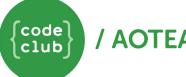

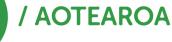

### MIHI

This project was made in partnership with Code Club Aotearoa. It celebrates the Māori New Year star, Matariki.

We share a karakia at the beginning of our lesson, to bring us together and help ground us in the work we are about to do. The karakia below has been written specifically for this project.

- Kanapu mai ki runga ki te paraikete pō Rōnaki mai ki runga ki te paraikete pō rere atu ngā tohu o te wā tau mai te mauri tau ki te whenua Tihei Matariki
- shine bright above in the night sky blanket glide gracefully in the night sky blanket let the intentions be released assure the essence of land is calm

Matariki is a special time of year in Aotearoa New Zealand. It is the Māori name for a cluster of stars that rises in midwinter and signals the beginning of a new year. It is a time spent with family, to reflect on the

past, to celebrate the present and to think about the future. Every Iwi (tribe) has its own stories associated with Matariki, and their own way of celebrating. Where we are in the world affects what stars we can see in the sky. Some lwi say matariki has 7 stars, and some say 9. Some lwi celebrate the rising of another star, Puanga, instead. Here, we have used 9 stars but you can use 7 or include Puanga if you would prefer.

The Matariki cluster is important in many cultures across the globe. The ancient Greeks knew it as Pleiades, the seven daughters of Atlas. In Japan it is known as 昂 = すばる (Subaru), and in Hawai'i, the rising of Ke Kā o Makali'i marks the beginning of Makahiki, a period of rest and feasting. What is Matariki's story in your local area or country?

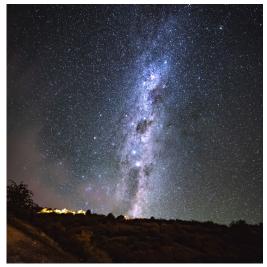

Image credit - Casey Horner

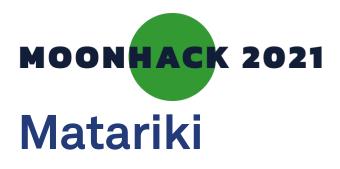

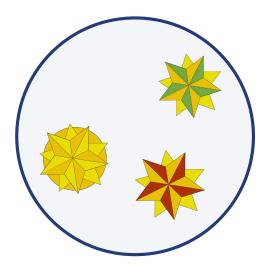

# Tell the story of Matariki through an interactive animation.

### INTRODUCTION

### What you will make

You will make an interactive animation that tells the story of the nine stars of Matariki.

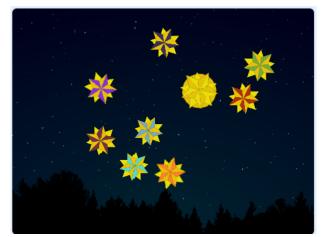

## What you will learn

- Use code to create different movements for sprites in Scratch.
- Use code to make sprites react to input.
- How to use the broadcast function.
- Use code to change backdrops.

### What you will need

#### HARDWARE

A computer capable of running Scratch 3. This project is suitable for an iPad.

### SOFTWARE

Scratch 3: either online <u>rpf.io/scratchon</u> or offline <u>rpf.io/scratchoff</u>

### DOWNLOADS

Offline starter project bit.ly/codematariki

# Additional notes for educators

Here is a link to the completed project https://scratch.mit.edu/projects/477223071

Find out more about Code Club Aotearoa on their blog here - codeclub.nz/page/blog

PAGE 2

Moonhack Powered By Telstra Foundation

### **1. TWINKLING STARS**

### To get started, we want to make all the stars in our constellation twinkle.

- Open the Starter Code here bit.ly/codematariki
- You'll be able to see the 9 stars of Matariki in their constellation.
- Click the Matariki Sprite. Add this code to make it twinkle.
- Test your code.
  - We want our stars to keep moving once we've clicked the flag.
- Add these blocks to keep the movement going.

| when 🏲 clic      | ked     |
|------------------|---------|
| turn <b>C</b> 15 | degrees |
| wait 1 s         | econds  |
| turn 🥱 15        | degrees |
|                  |         |

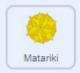

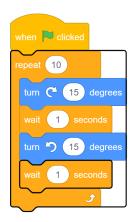

- Let's make all the stars twinkle.
- Add your own code to each star to make them move. Some of the can have the same code. You can copy it by dragging it across to the Sprite.
- They don't have to be the same.
- Here are some ideas.

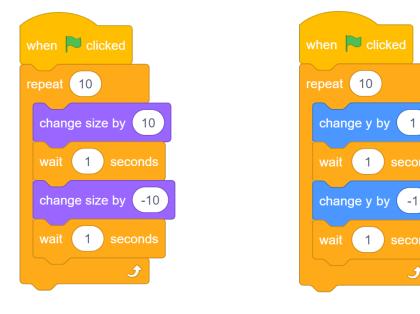

### 2. ADDING A NARRATOR

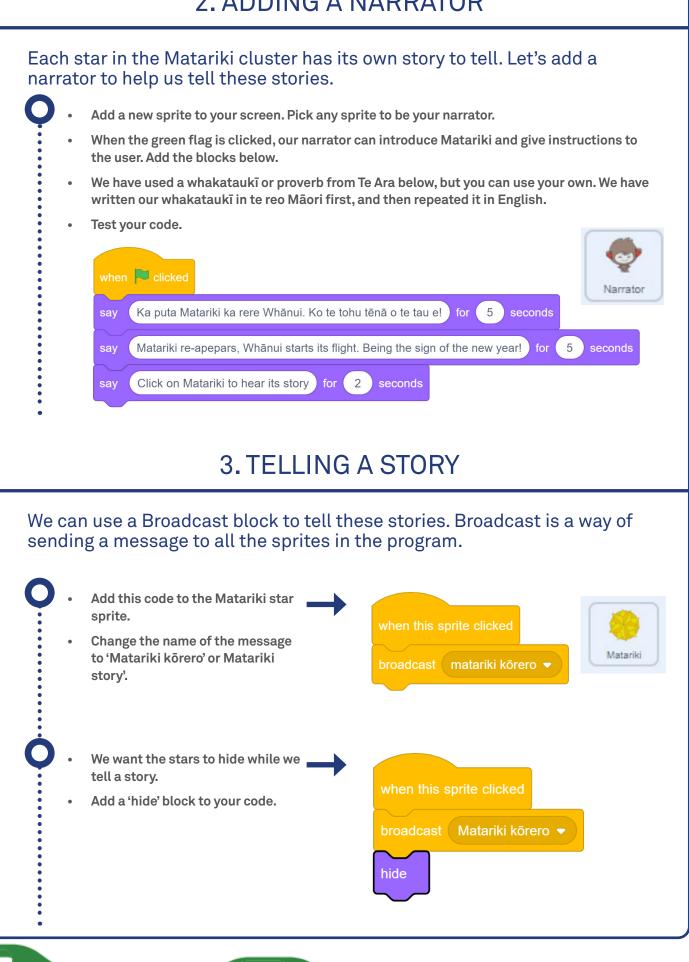

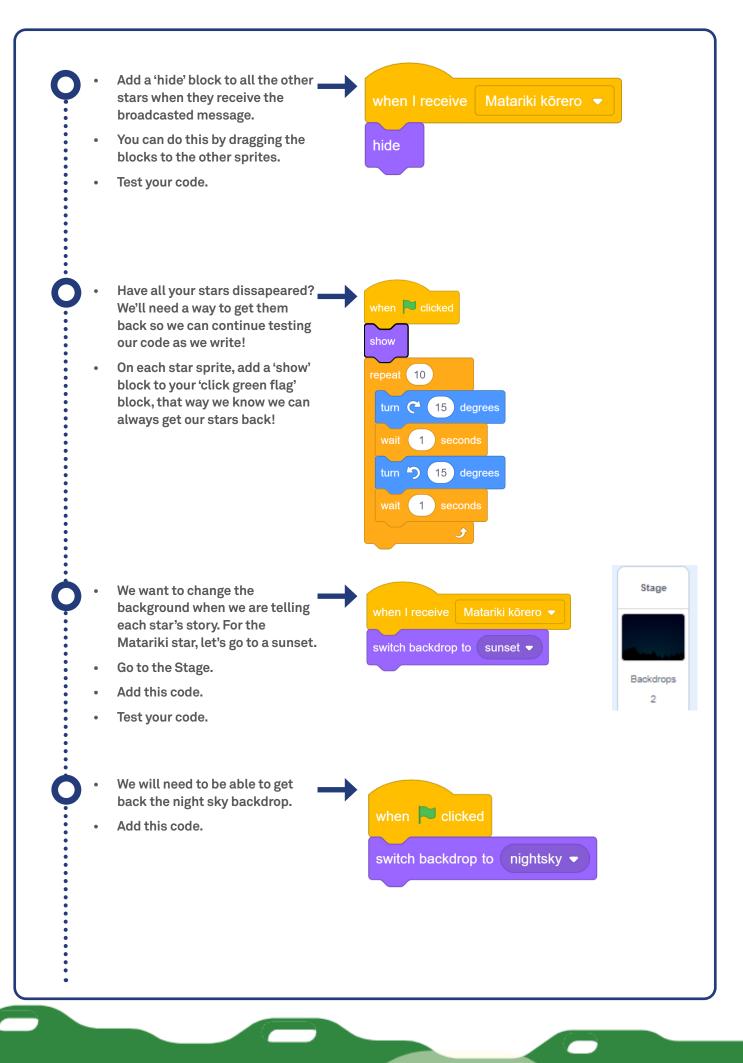

#### Moonhack Powered By Telstra Foundation

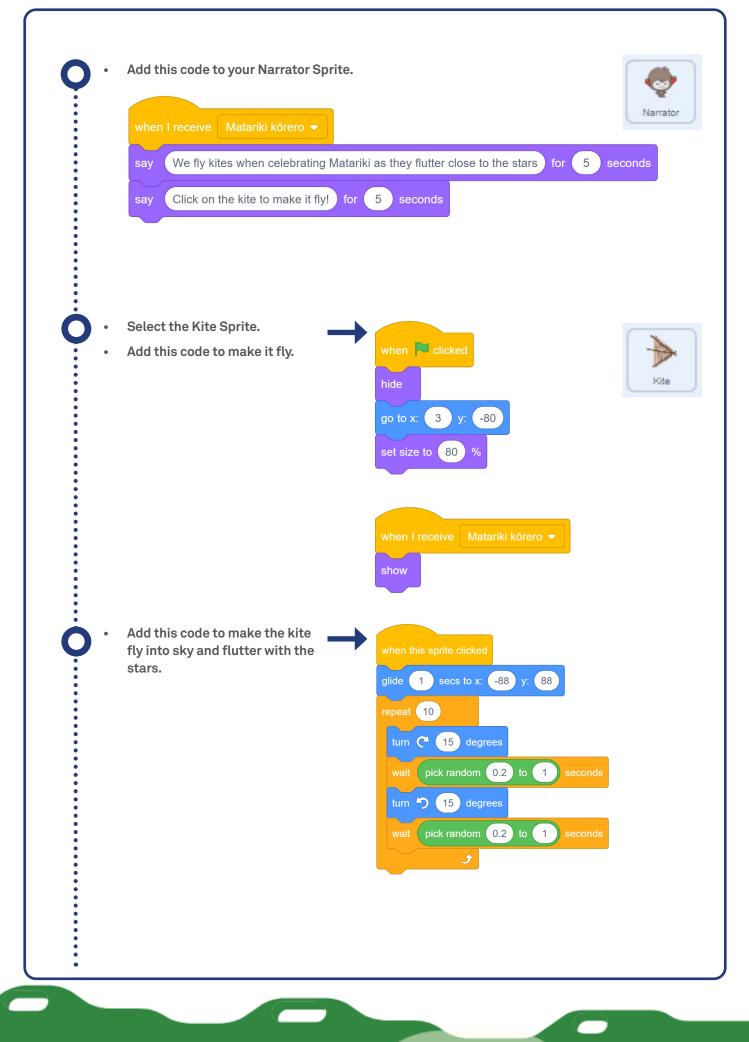

Moonhack Powered By Telstra Foundation

## **4. GOING HOME**

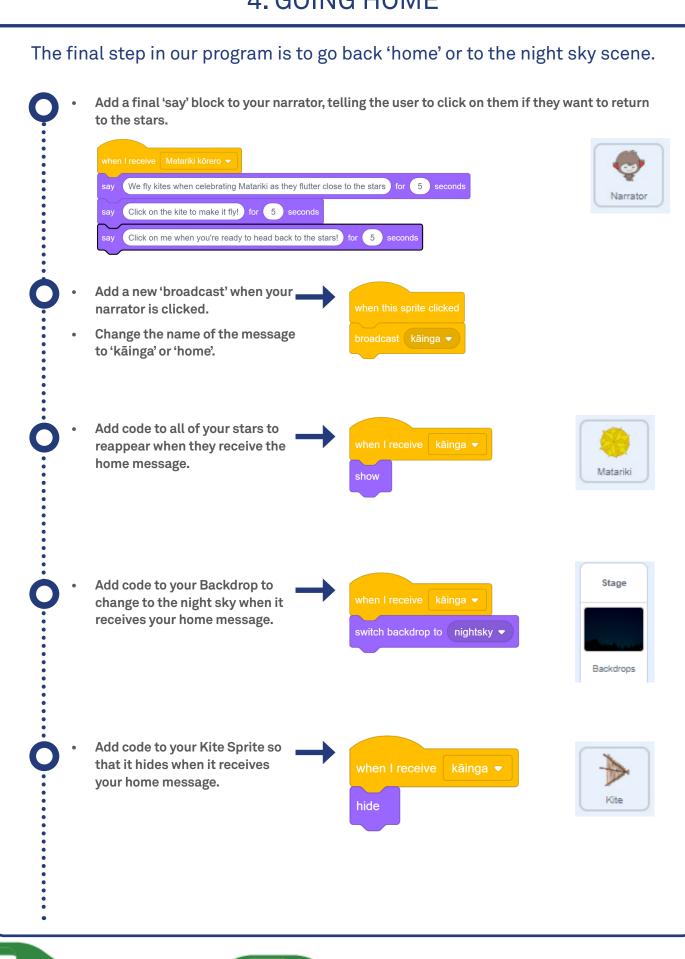

## Challenges: More Stories

- Do you know any stories for the other stars in the Matariki cluster? The Te Papa website has lots of information about the stars and is a great place to start your research. Add your stories to each of the stars, until you have a full interactive story about the stars.
- Find the Te Papa website here <u>https://www.tepapa.govt.nz/discover-collections/</u> <u>read-watch-play/maori/matariki-maori-new-year</u>

### **Twinkling stars**

• The stars stop twinkling after you return 'home' to the night sky. Can you add code so that they start twinkling again?

### Which star?

• Sometimes it's hard to see which star is Matariki. Can you add code to make it clear what each star is called?

## Find out more...

- You can find more information about the story of Matariki and Code Club Aotearoa on their blog here - <u>codeclub.nz/page/blog</u>
- Curriculum information from the New Zealand Ministry of Education can be found here https://nzcurriculum.tki.org.nz/Curriculum-resources/National-events-and-the-NZC/ Matariki
- An actvity book from the Museum of New Zealand is available here <u>https://www.tepapa.govt.nz/learn/for-educators/free-downloadable-activity-books/</u>
  <u>matariki-activity-book</u>

Congratulations you're a Moonhack changemaker!

Don't forget to talk to an adult about registering your participation at <u>moonhack.com</u>

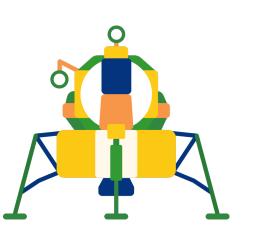